# **RemoveTabs**

Removes existing tabs.

# **Syntax**

```
Send_Message(Ctrl, "OLE.RemoveTabs", KeyList)
```
#### **Parameters**

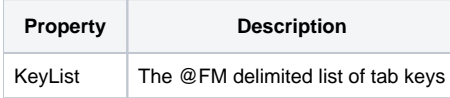

### Remarks

The RemoveTabs method permanently removes tabs from the ribbon. If you want to temporarily hide tabs, use the [TabVisible](https://wiki.srpcs.com/display/RibbonControl/TabVisible) property instead.

All you have to do is pass an @FM delimited list of tab keys. All groups and controls within the specified tabs will also be deleted, though any commands associated with deleted controls are left alone so you can reuse them later.

## Example

```
// Delete a bunch of tabs
KeyList = "HOME":@FM:"VIEW":@FM:"ADD_ONS":@FM:"FAVORITES"
Send_Message(@Window:".OLE_RIBBON", "OLE.RemoveTabs", KeyList)
```
#### See Also

[AddTabs](https://wiki.srpcs.com/display/RibbonControl/AddTabs)